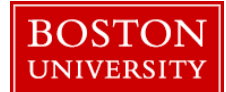

PPOSE is a SAP transaction that facilitates the display of staffing information for Org. Units (*departments*). Based on your authorization, you can search for and display details about specific Org Units, Positions, Jobs or Persons. You can also find vacant positions in your Org. Unit via PPOSE. To run the PPOSE transaction, access SAP through WebGUI tab on the BUworks portal.  $\frac{1}{2}$ 

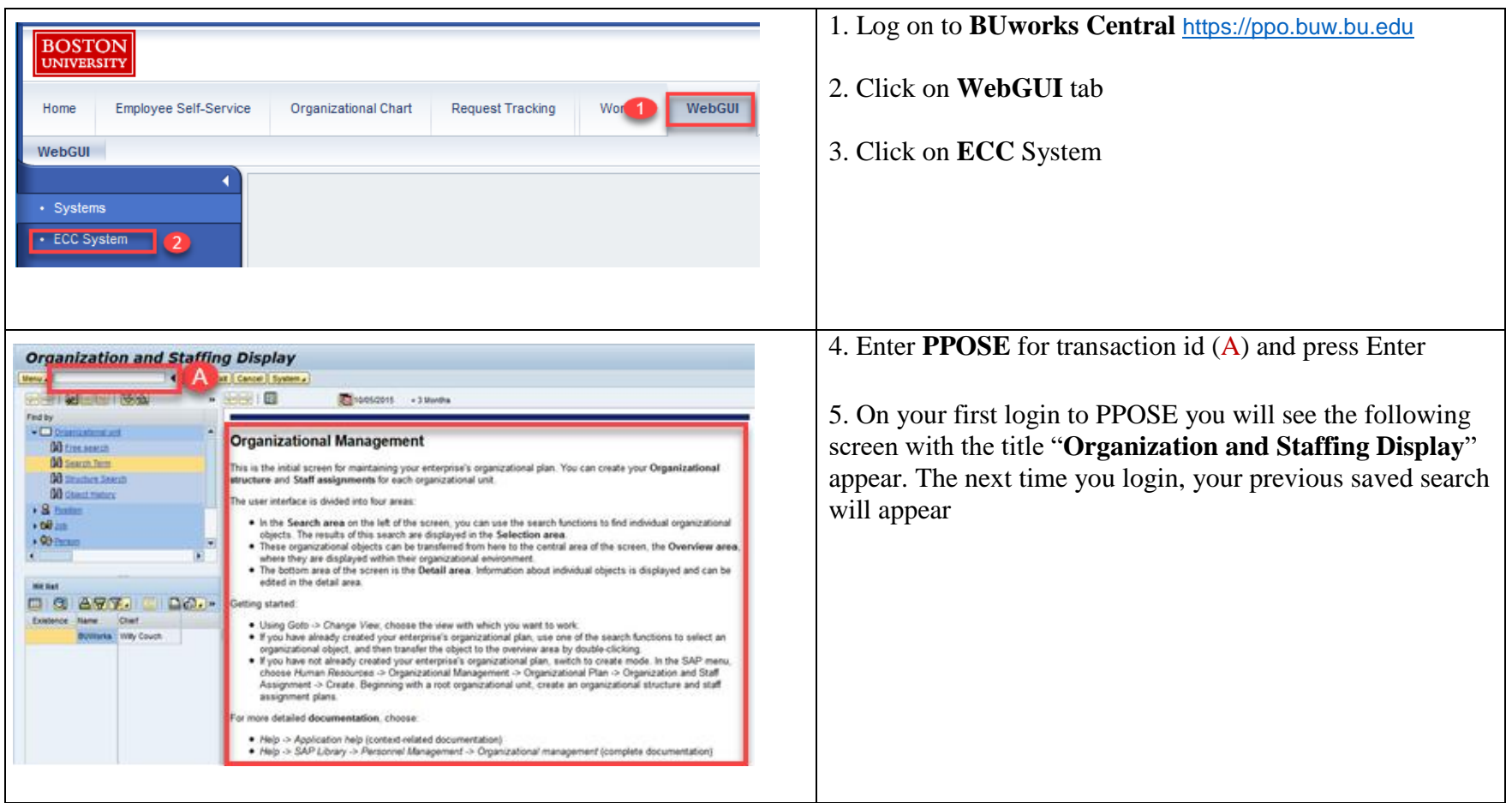

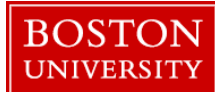

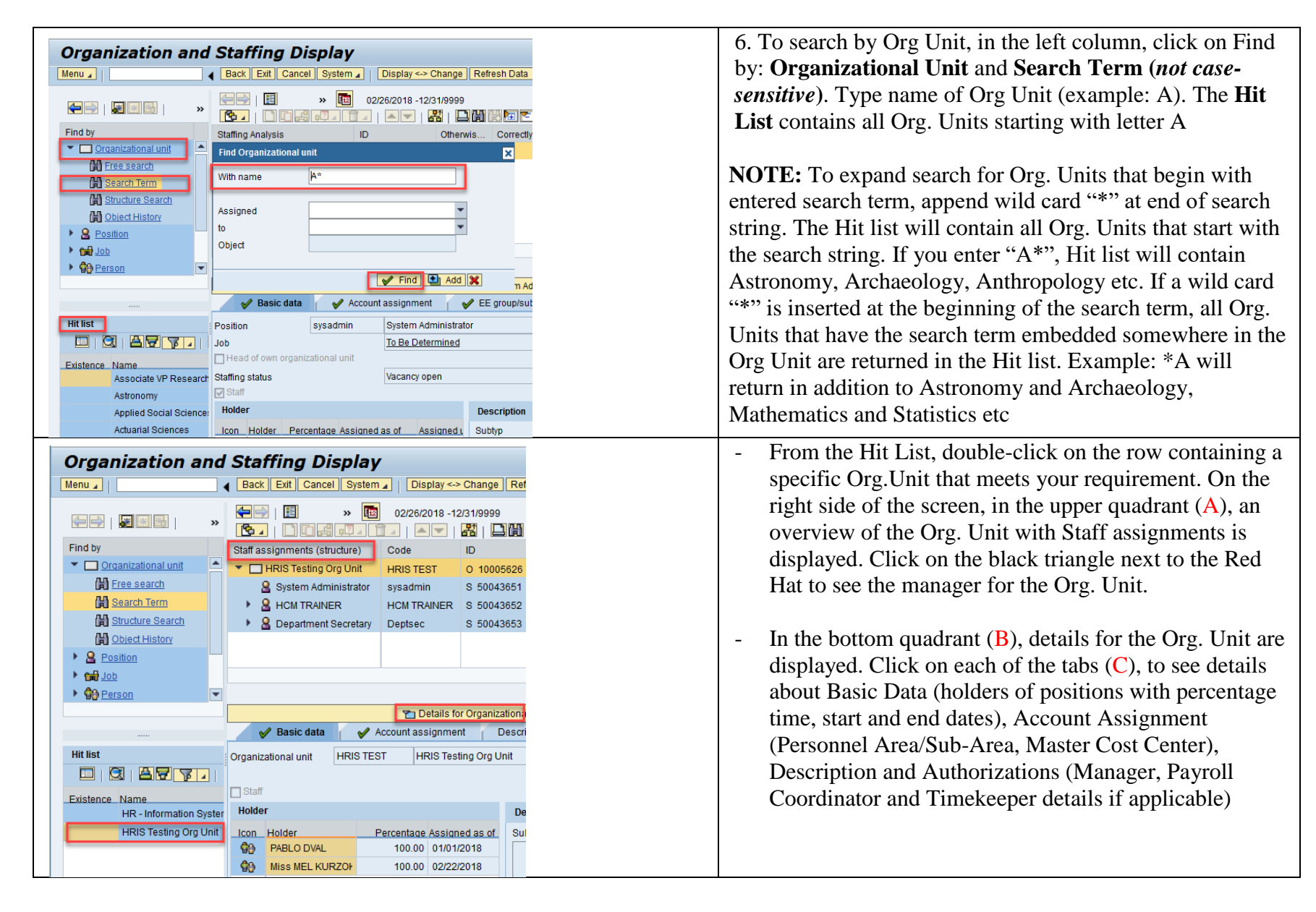

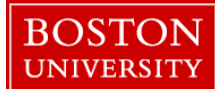

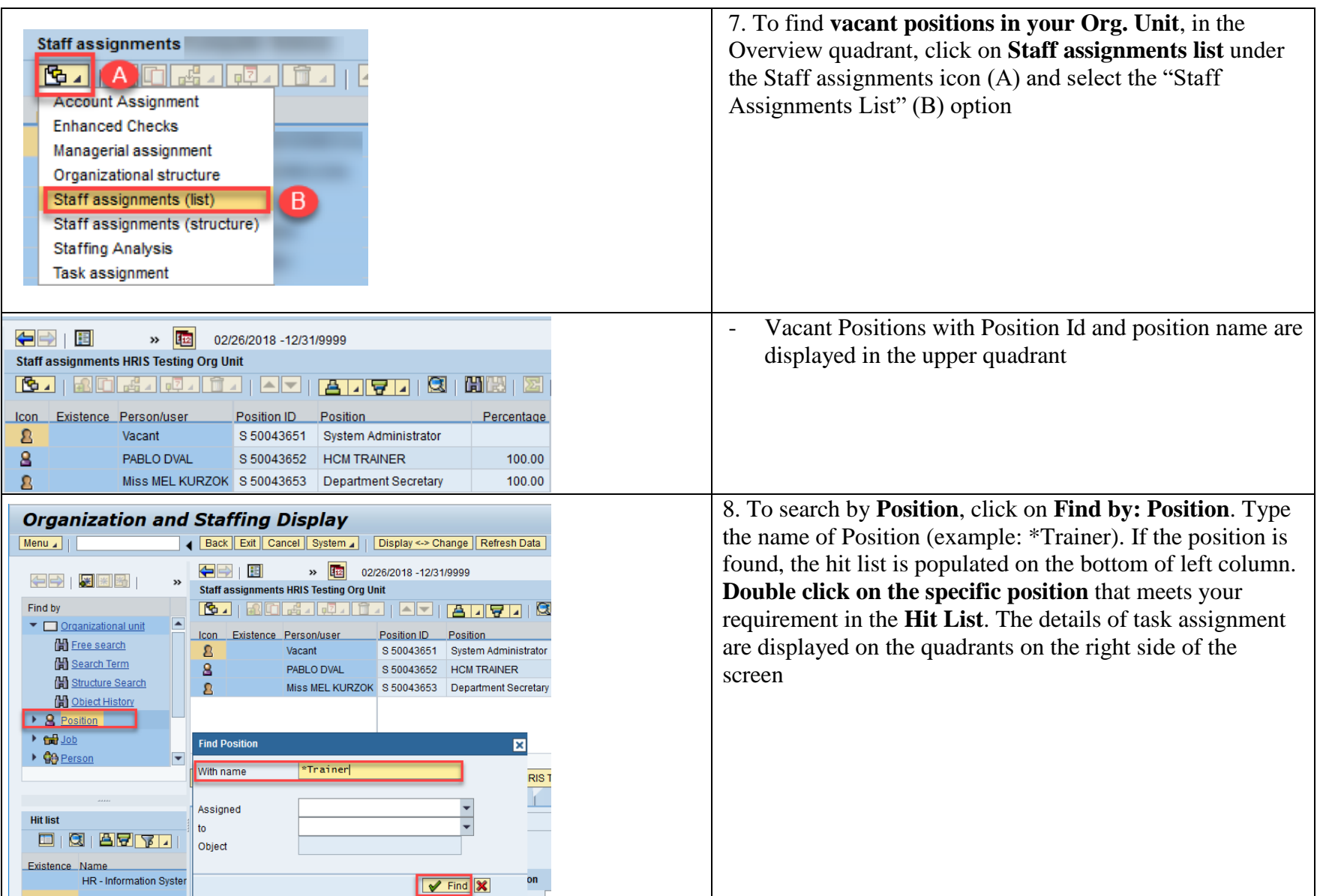

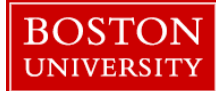

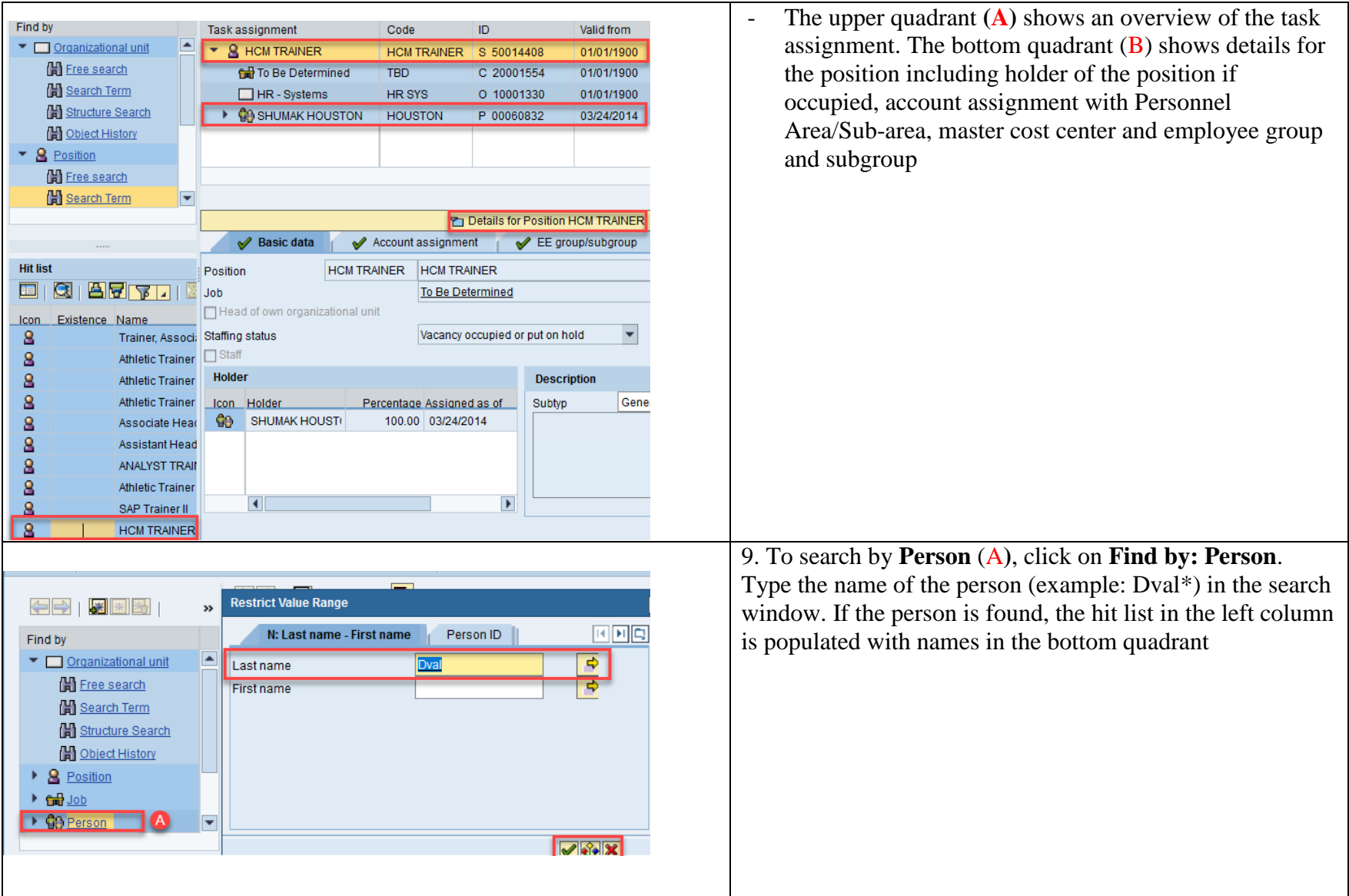

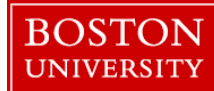

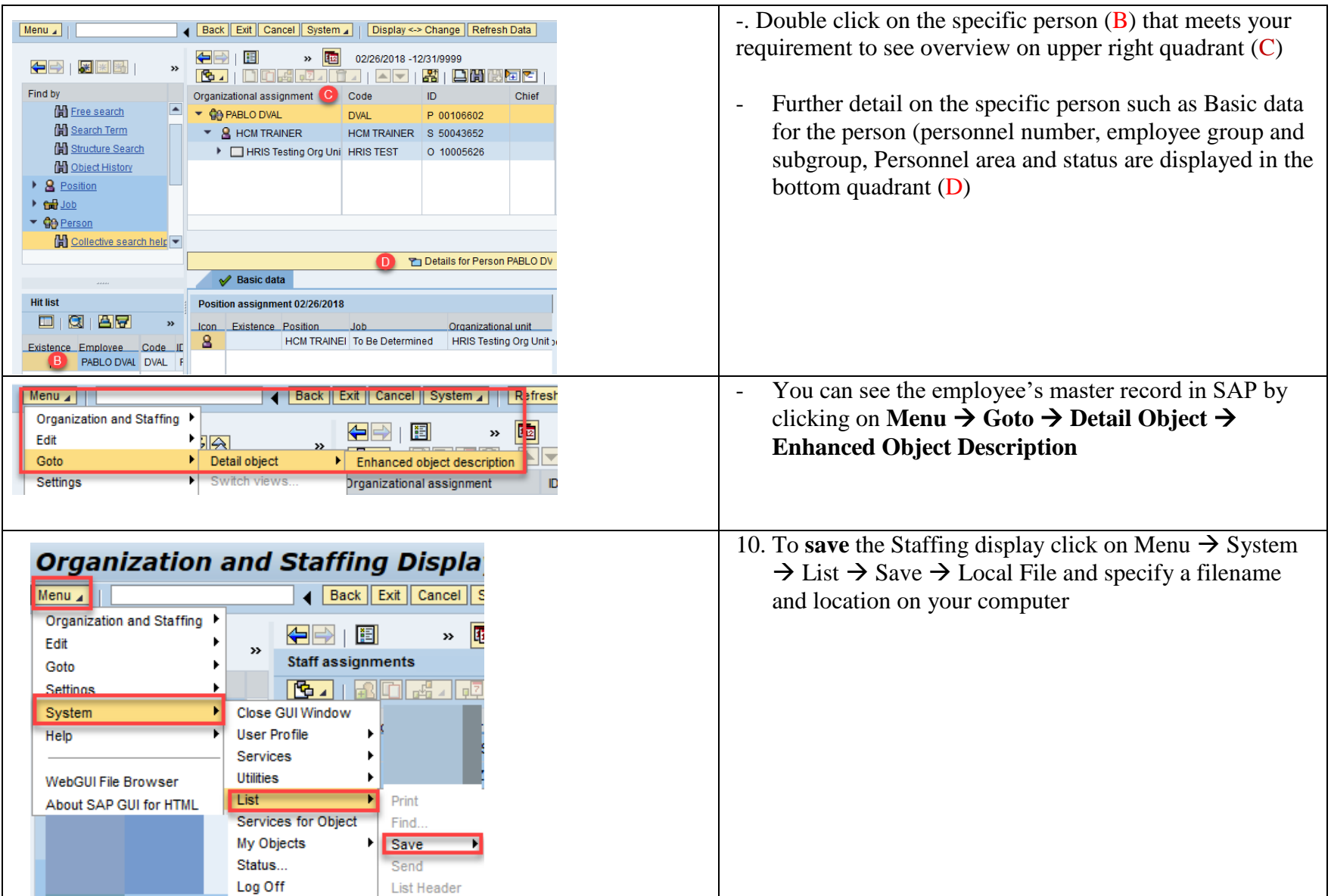

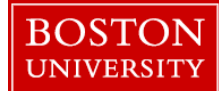

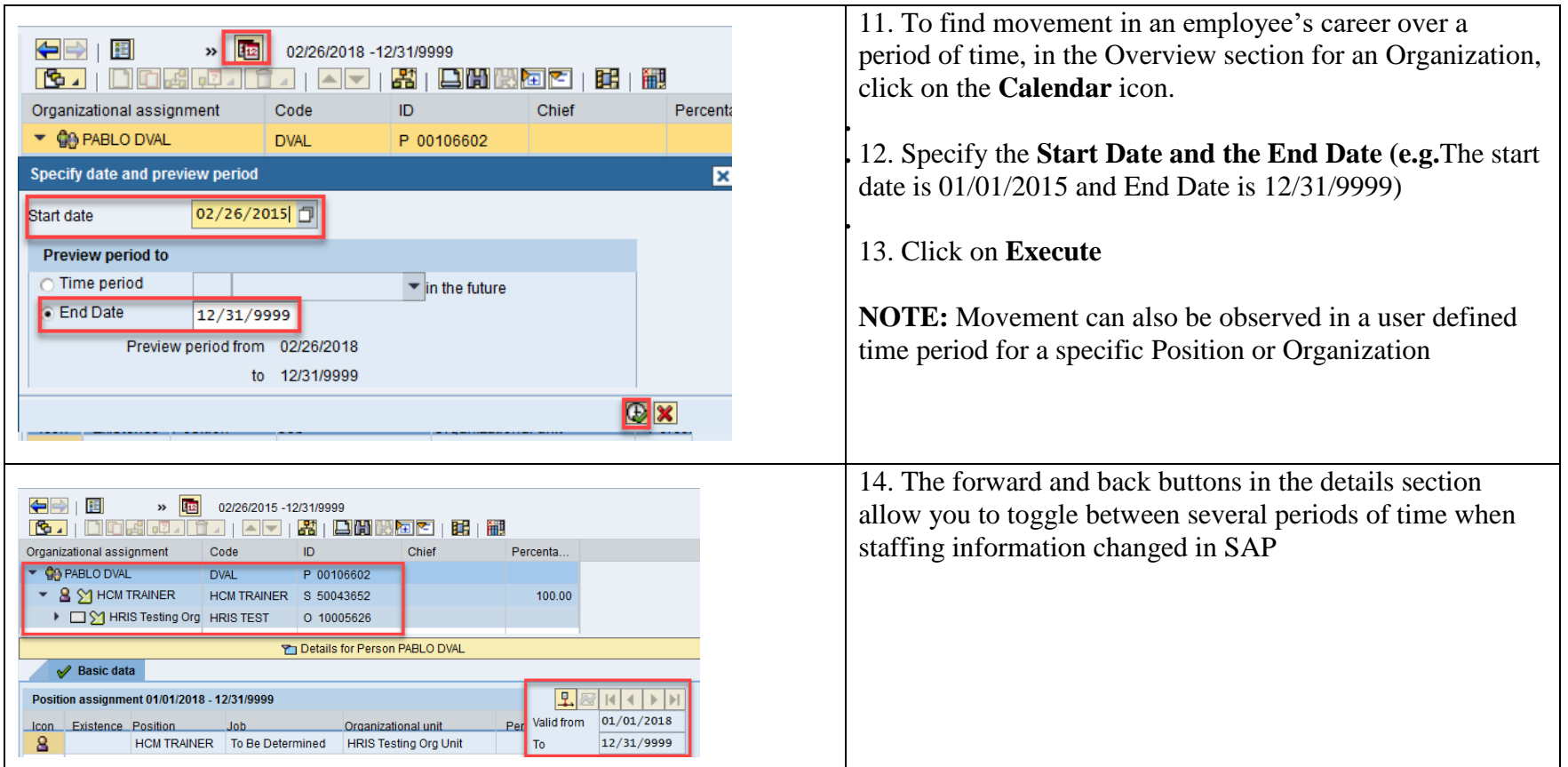